# **ABE 221, Introduction to Computer Aided Design**

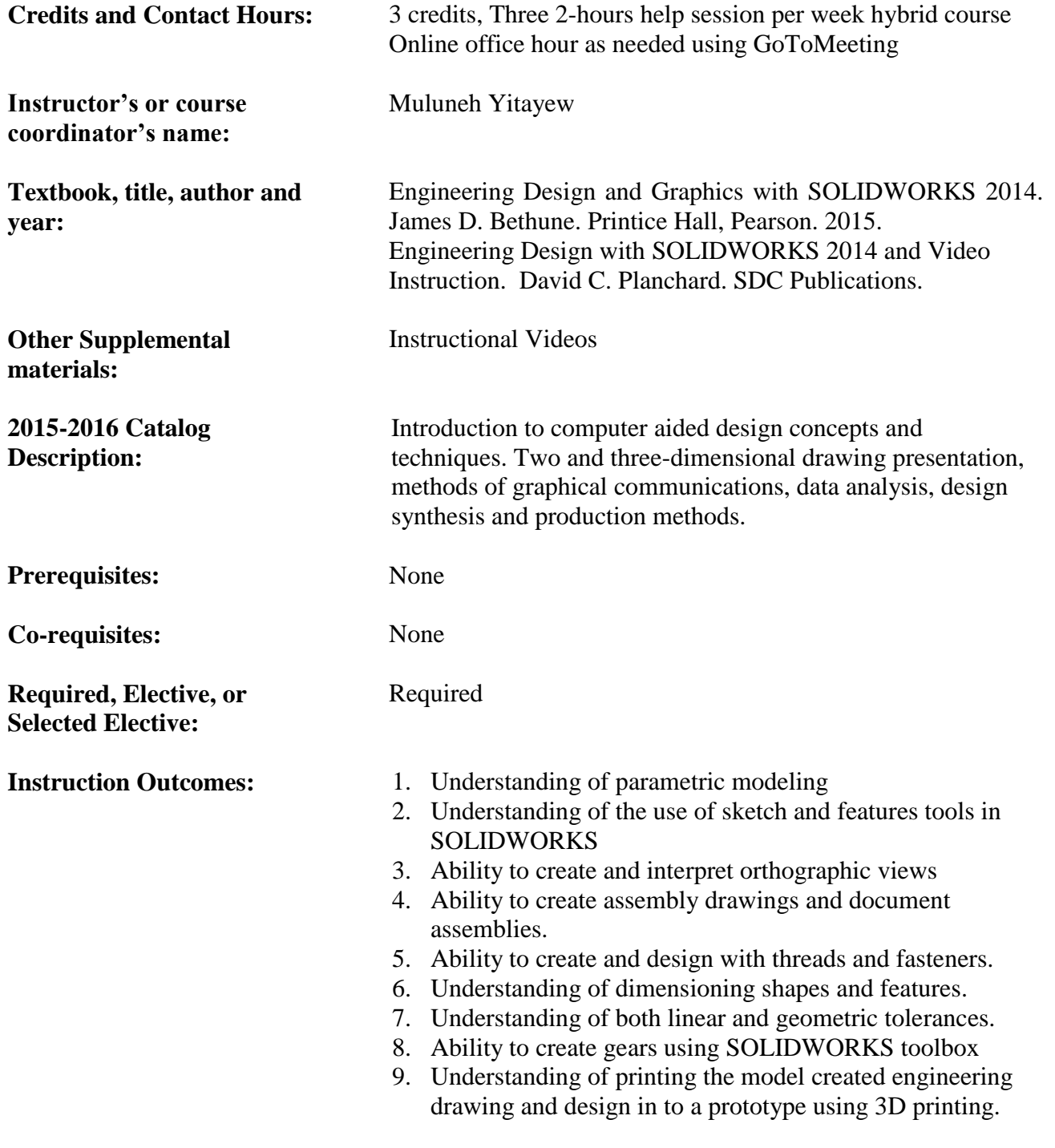

**Student Outcomes – Listed in Criterion 3 or any other outcomes are addressed by the course:**

**Learning outcome (c)** Can design a system, component or process to meet desired needs within realistic constraints: 1,4,5,7,8

**Learning outcome (k)** an ability to use the techniques, skills, and modern engineering tools necessary for engineering practice: 1-9

**Topics covered:** This course provides sophomores and juniors in ABE and other engineering disciplines with the ability to use parametric models in design and prototyping of systems..

#### **1. Sketch Entities and Tools**

Creating 2D sketches, Using the sketch tools, Creating complex shapes by combining individual sketch tools

## **2. Features**

Feature tools, Drawing 3D objects, Using features to create objects.

# **3. Orthographic Views**

Use two-dimensional views to define a three-dimensional model, ANSI standards and conventions, Drawing section and auxiliary views.

## **4. Assemblies**

Creating assembly drawings, Create an exploded assembly drawings, Creating a part list, Animation of assembly, and Edit title block.

#### **5. Threads and Fasteners**

Thread terminology and conventions, Draw threads, Size both internal and external threads, Use standard-size threads, Use and size washers, nuts, and screws.

#### **6. Dimensioning**

Dimensioning objects, ANSI standards and conventions, Dimensioning different shapes and features, and Fundamentals of 3D dimensioning

#### **7. Tolerancing**

Tolerance conventions, Defining tolerances, Apply tolerances, Geometric tolerances, and Positional tolerances

# **8. Gears**

Concept of power transmission, Fundamentals of gears, Drawing and animating gears.

#### **9. 3D Printing**

Developing a model for printing, Converting file format, Use the driver software, Filament types and use, Issues with 3D printing.